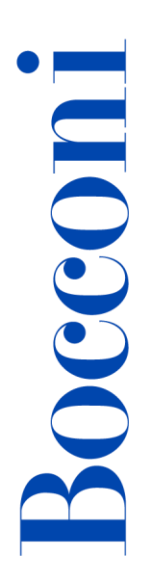

## **Introduction to MATLAB**

**Lecturer: Rodolfo Baggio**

### **Language**

English

## **Course description and objectives**

The course provides a gentle introduction to the MATLAB computing environment and is intended for beginning users. It is designed to give students a basic understanding of MATLAB by acquiring basic operational skills. The course consists of interactive lectures and sample MATLAB problems given as assignments and discussed in class. Concepts covered include basic use and toolboxes use, graphical representations and tips for designing and implementing MATLAB code.

Upon successful completion of this course, the student should be able to:

- Understand the main features of the MATLAB development environment
- Use the MATLAB GUI effectively
- Design simple algorithms to solve problems
- Write simple programs in MATLAB to solve scientific and mathematical problems
- Know where to find help for advanced usage

### **Audience**

The course is open to all Bocconi students. In particular it is for:

- Undergraduate and Master of Science students with an interest in numerical computing and numerical simulations
- Students who will need MATLAB to prepare their final thesis work

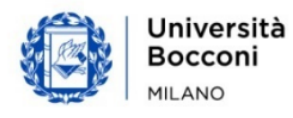

## **Boccon**

### **Prerequisites**

No prior programming experience or knowledge of MATLAB is assumed.

It is advisable to have a good familiarity with PC operations and a working knowledge of some basic application software (e.g. Excel). Basic knowledge of computer programming and an understanding of matrix and linear algebra and statistics are highly beneficial.

**Important notice**: The course presents the software MATLAB with its main features; therefore, it does not represent a "substitute" of a formal statistics or econometrics course, therefore the details of any statistical or econometric methods will not be discussed.

### **Guidelines**

### **Registration:**

You can sign up for the course only through the yoU@B student Diary, in the " **sign-up for various activities**" box (please note that the box appears only when registrations open. Before then it will not be visible).

You can only cancel your registration by Diary **no later** than the registration deadline for the course itself. No other ways of cancellation are allowed.

Registration will be confirmed a few days before the start of the course through a message posted in the yoU@B student Diary.

### **Attendance:**

- Attendance of **75% or more** of class hours: obtainment of the **Open Badge**
- Attendance of **less than 25%** of class hours: **blacklisting**

### **Duration**

14 hours

### **Teaching mode**

This course will be only taught in person. Online mode will not be provided.

### **Calendar**

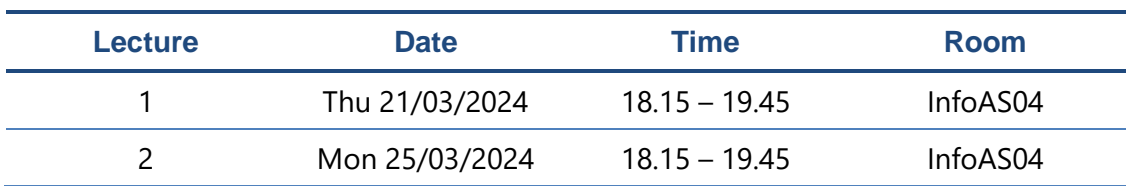

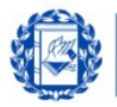

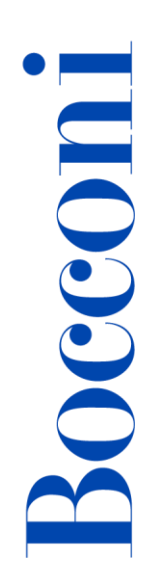

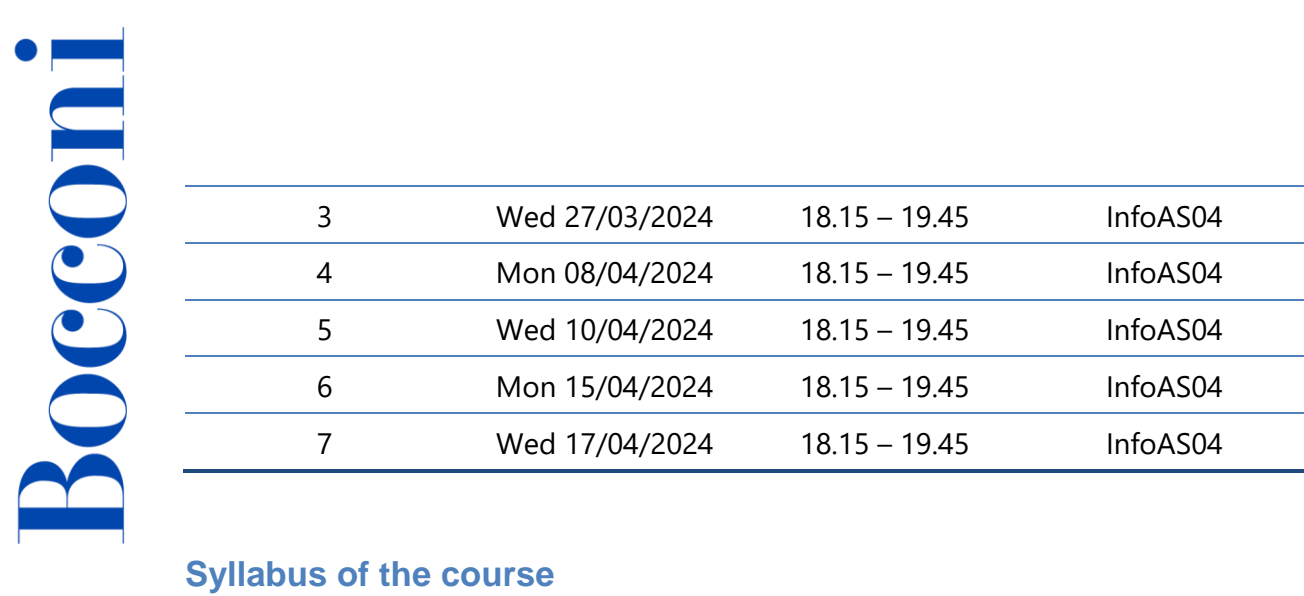

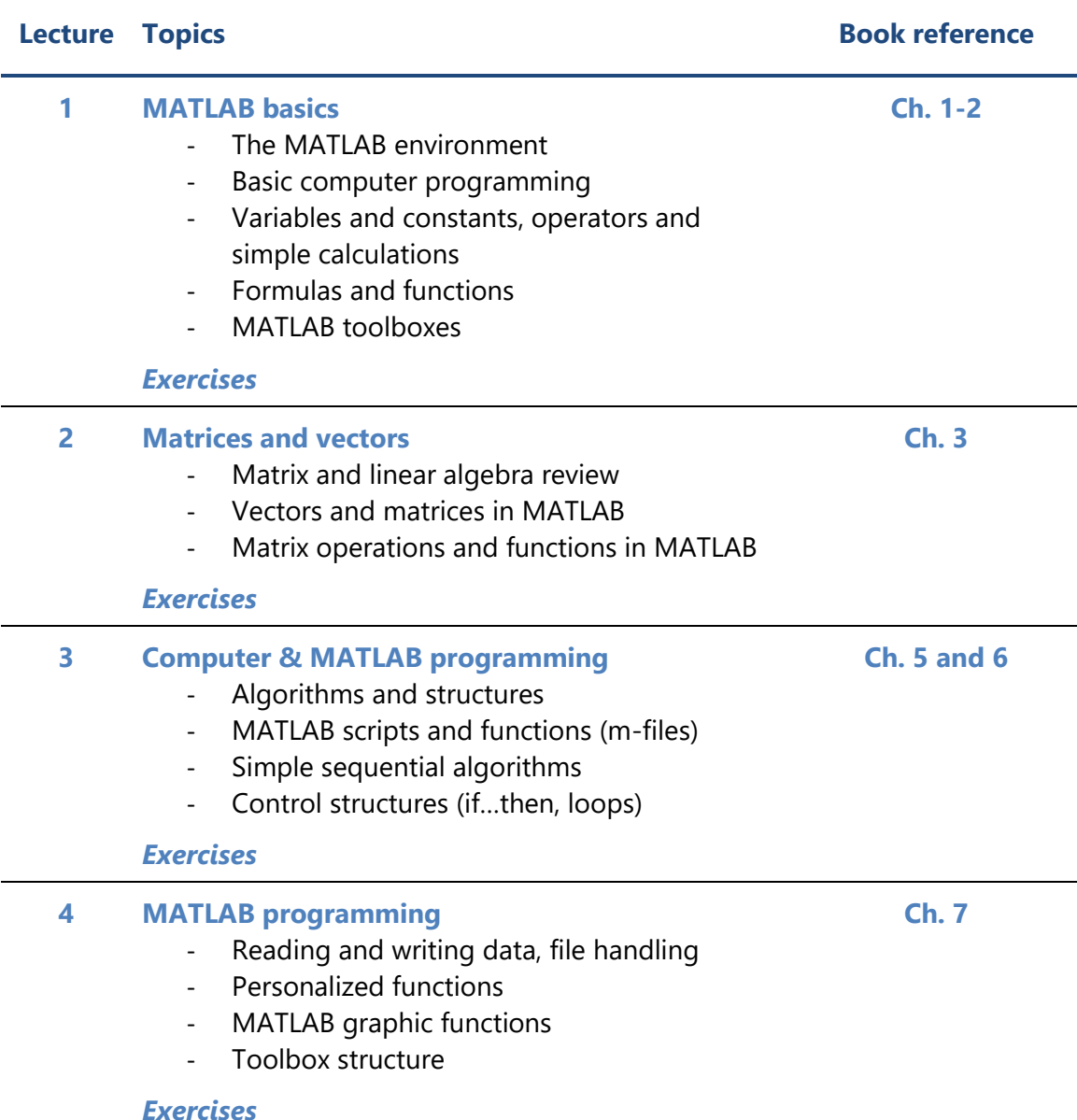

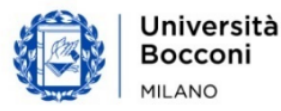

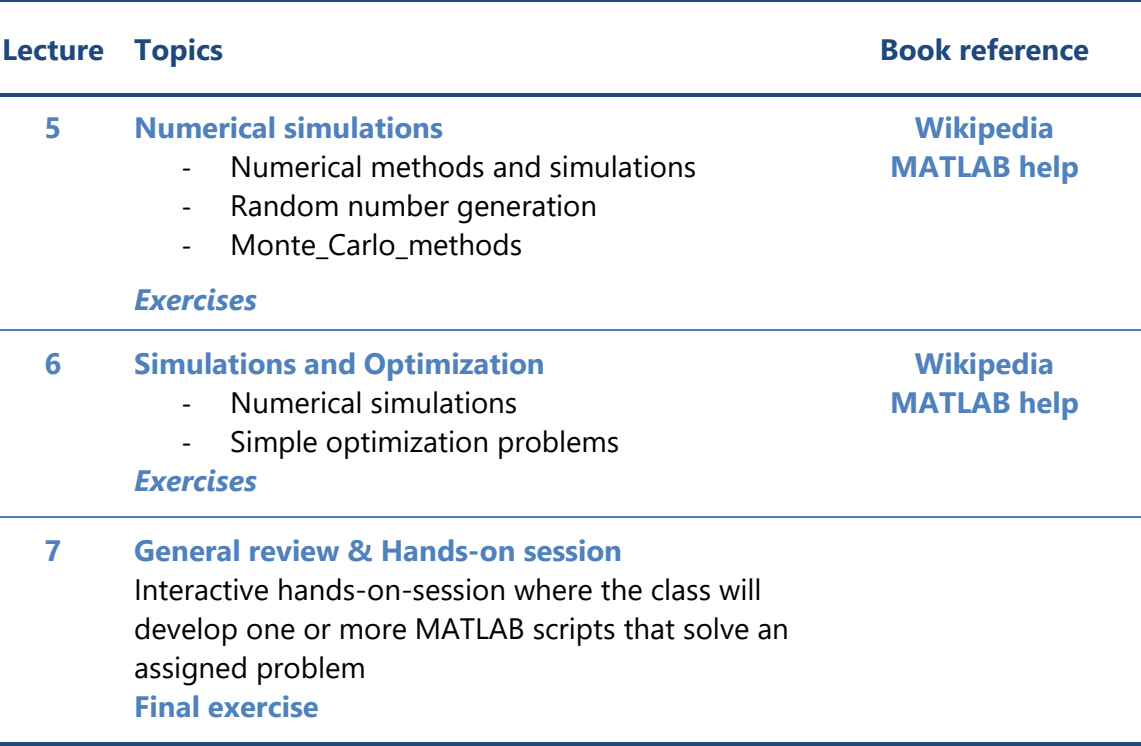

### **Software used**

Matlab R2023b

### **Suggested bibliography**

- MATLAB Primer [it.mathworks.com/help/pdf\\_doc/matlab/index.html](https://it.mathworks.com/help/pdf_doc/matlab/index.html) and choose "Matlab primer"
- Wikipedia [en.wikipedia.org/wiki/Monte\\_Carlo\\_method](https://en.wikipedia.org/wiki/Monte_Carlo_method)
- MATLAB help and User's Guide [www.mathworks.com/help/matlab/index.html](https://www.mathworks.com/help/matlab/index.html)
- Statistics Toolbox, Random Number Generation Functions [www.mathworks.com/help/stats/random-number-generation.html](https://www.mathworks.com/help/stats/random-number-generation.html)

Useful references:

- MATLAB: more documentation [it.mathworks.com/help/pdf\\_doc/matlab/index.html](https://it.mathworks.com/help/pdf_doc/matlab/index.html)
- MATLAB Central (script, toolbox, blog, newsgroup) [www.mathworks.com/matlabcentral/](http://www.mathworks.com/matlabcentral/)

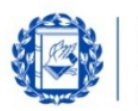

# Bocconi

### **Available seats**

This activity is limited to **110** participants. Registrations cannot be carried out once this number has been reached or after closing of the registration period.

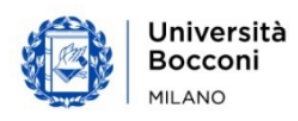